Документ подписан прос<u>той электронной подписью</u><br>Информация о владовосхдарственное аккредитованное не<mark>коммерческое частное образовательное</mark> **учреждение высшего образования «Академия маркетинга и социально-информационных технологий – ИМСИТ» (г. Краснодар)** Информация о владельце: ФИО: Агабекян Раиса Левоновна Должность: ректор Дата подписания: 07.02.2024 08:44:31 Уникальный программный ключ:

4237c7ccb9b9e111bbaf1f4fcda9201d015c4dbaa12**\$#AH7\QX\BQAkaдемия ИМСИТ)** 

## УТВЕРЖДАЮ

Проректор по учебной работе, доцент

\_\_\_\_\_\_\_\_\_\_\_\_\_\_Н.И. Севрюгина

20.11.2023

## **Б1.О.15**

# **Информатика**

## рабочая программа дисциплины (модуля)

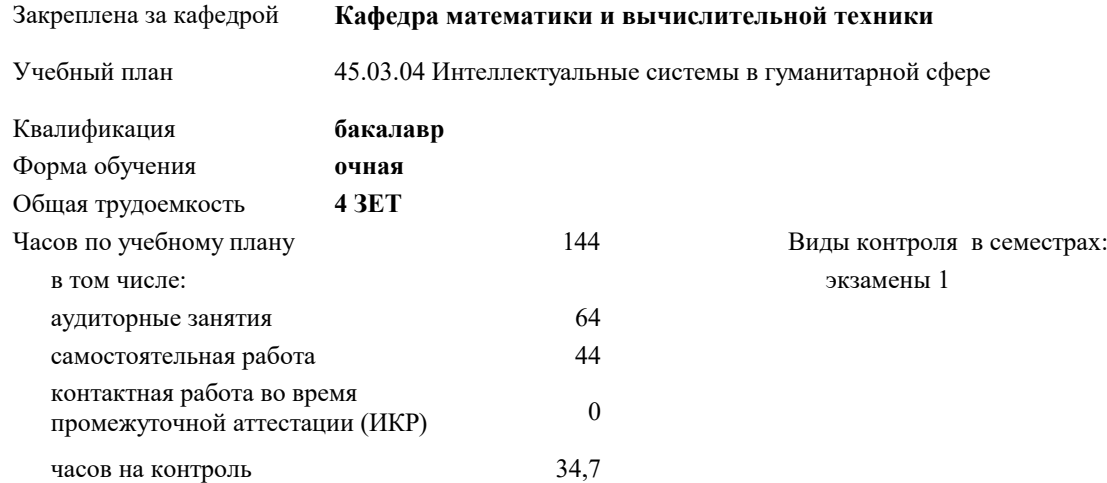

### **Распределение часов дисциплины по семестрам**

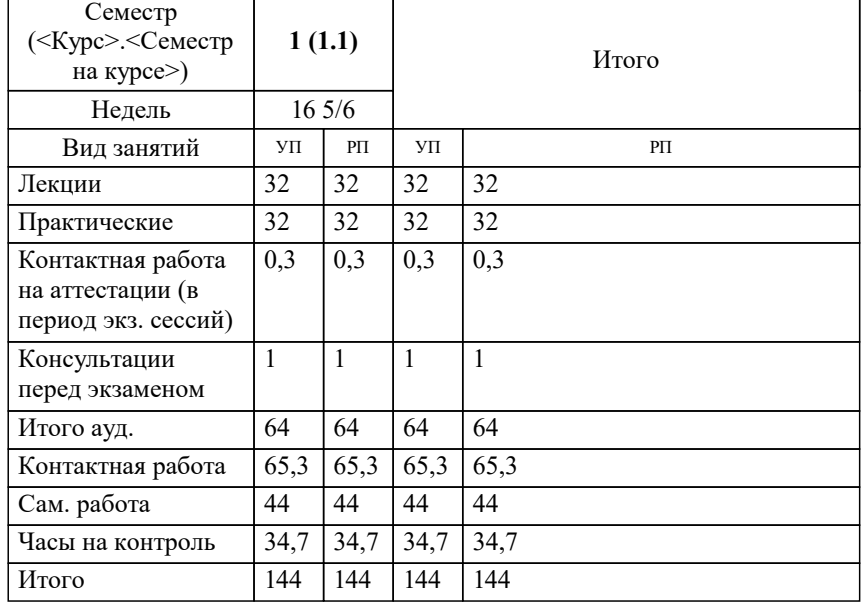

УП: 45.03.04 ИнСвГС 3++24.plx стр. 2

#### Программу составил(и):

*старший преподаватель, Алферова В.В.*

#### Рецензент(ы):

*д.т.н., профессор кафедры информационных систем и программирования КубГТУ, Видовский Л.А.;директор АО "ЮГ-СИСТЕМА ПЛЮС", Глебов О.В.*

**Информатика** Рабочая программа дисциплины

разработана в соответствии с ФГОС ВО:

Федеральный государственный образовательный стандарт высшего образования - бакалавриат по направлению подготовки 45.03.04 Интеллектуальные системы в гуманитарной сфере (приказ Минобрнауки России от 24.04.2018 г. № 324)

45.03.04 Интеллектуальные системы в гуманитарной сфере составлена на основании учебного плана: утвержденного учёным советом вуза от 20.11.2023 протокол № 3.

**Кафедра математики и вычислительной техники** Рабочая программа одобрена на заседании кафедры

Протокол от 13.10.2023 г. № 3

Зав. кафедрой Исикова Наталья Павловна

Согласовано с представителями работодателей на заседании НМС, протокол № 3 от 20.11.2023.

Председатель НМС проф. Павелко Н.Н.

## **1. ЦЕЛИ ОСВОЕНИЯ ДИСЦИПЛИНЫ (МОДУЛЯ)**

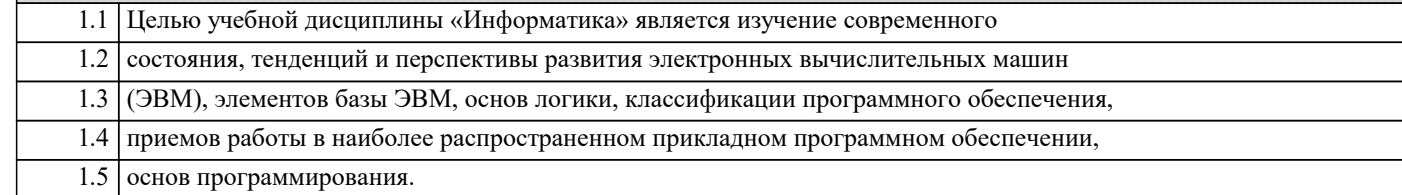

Задачи: Задачи дисциплины:

формирование у студентов необходимых знаний по дисциплине;

изучение базовых основ бинарной математической логики;

изучение видов электронной информации и их преобразований;

изучение основ программирования;

изучение основных прикладных программ;

изучение методов получения, хранения, передачи и преобразования информации в

электронном виде;

усвоение технического устройства ЭВМ, основных узлов и периферийных

устройств компьютерной техники;

 получение начальных знаний о компьютерных сетях, их структуре и методах работы с ними.

## **2. МЕСТО ДИСЦИПЛИНЫ (МОДУЛЯ) В СТРУКТУРЕ ОБРАЗОВАТЕЛЬНОЙ ПРОГРАММЫ**

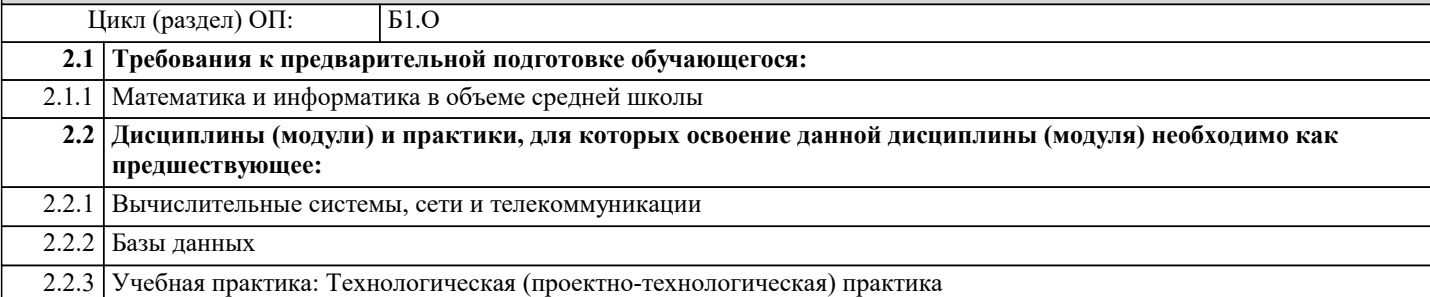

#### **3. ФОРМИРУЕМЫЕ КОМПЕТЕНЦИИ, ИНДИКАТОРЫ ИХ ДОСТИЖЕНИЯ и планируемые результаты обучения**

**ОПК-1: Способен применять в профессиональной деятельности методы математического анализа, логики и моделирования, теоретического и экспериментального исследования в информатике, лингвистике и гуманитарных**

**науках;**

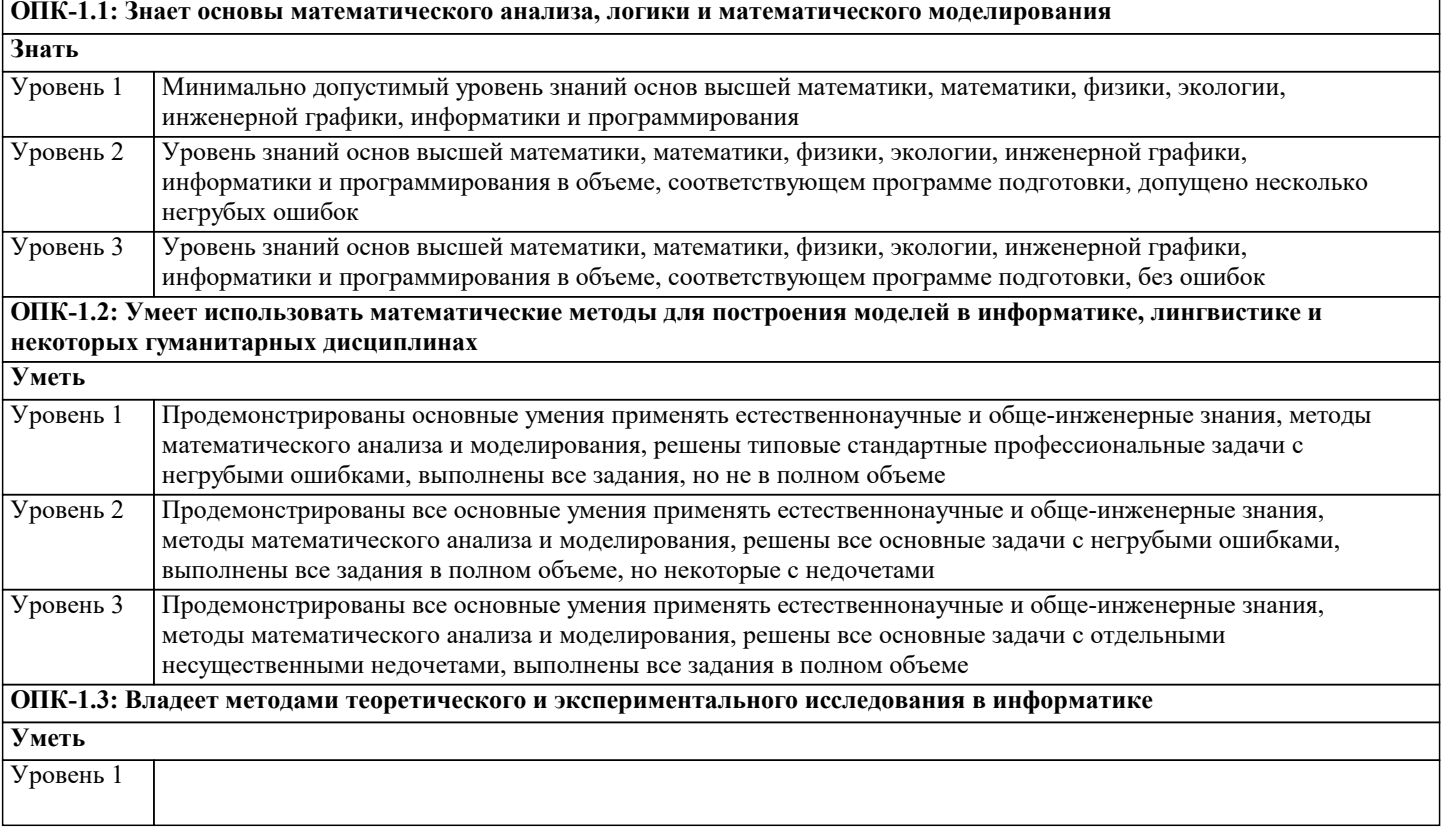

h

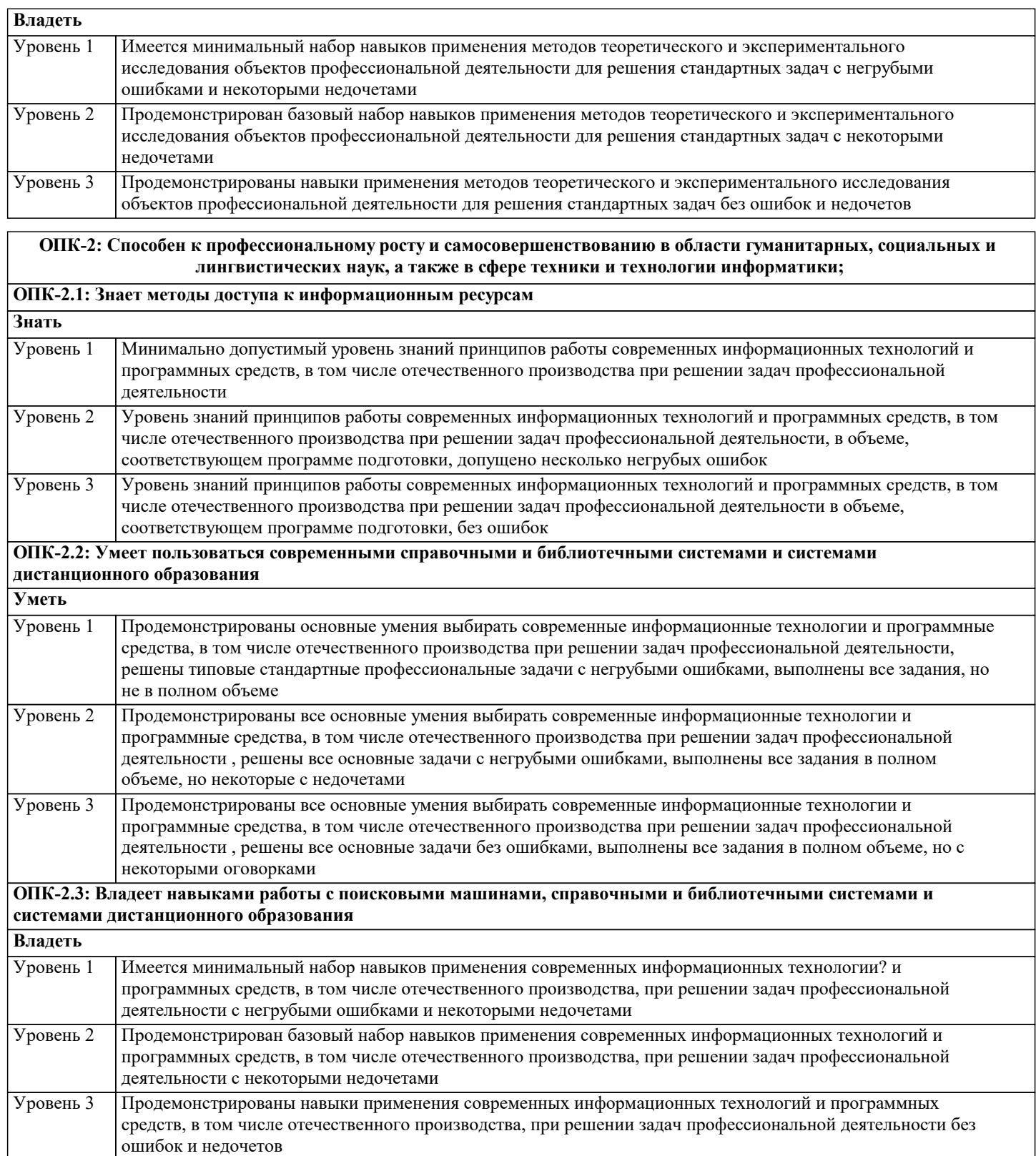

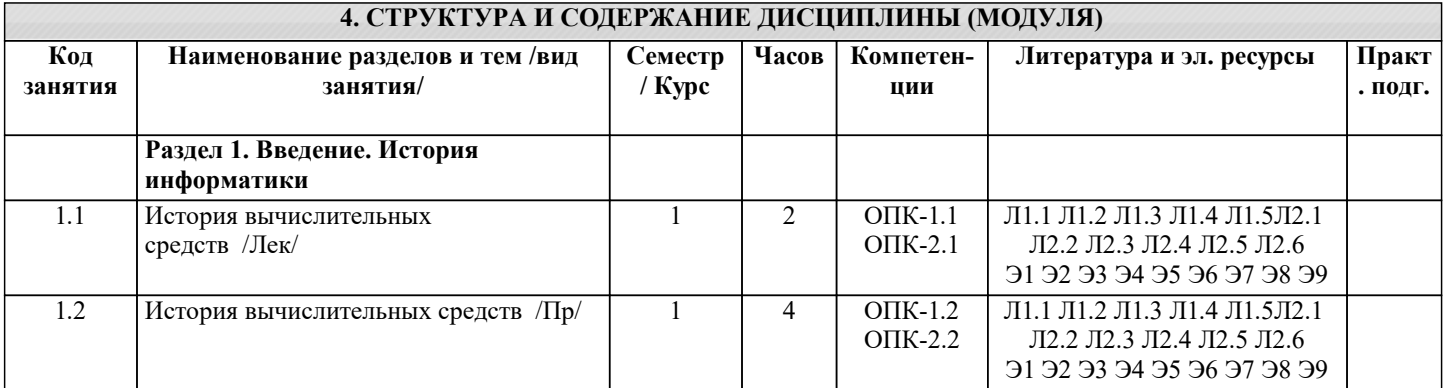

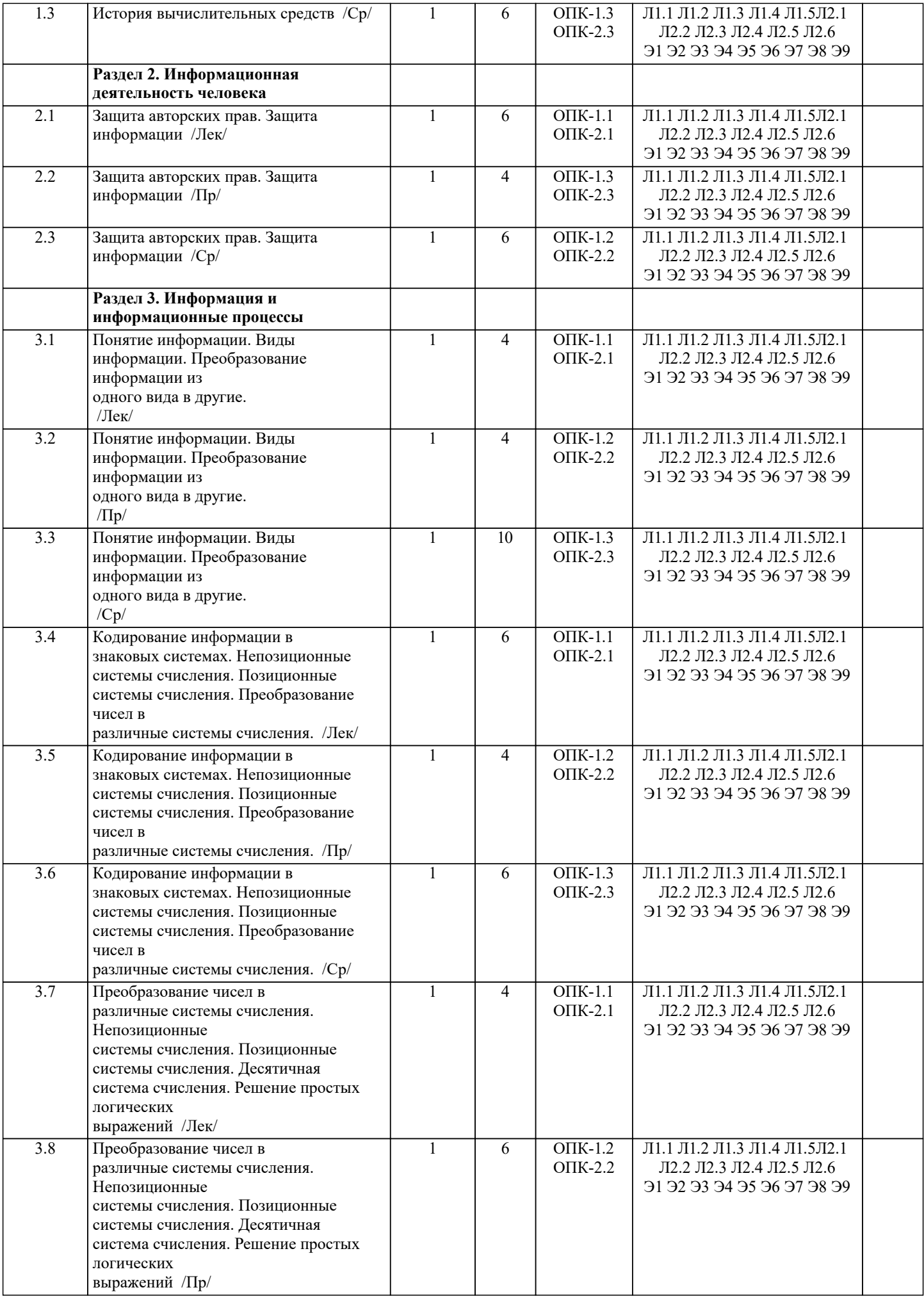

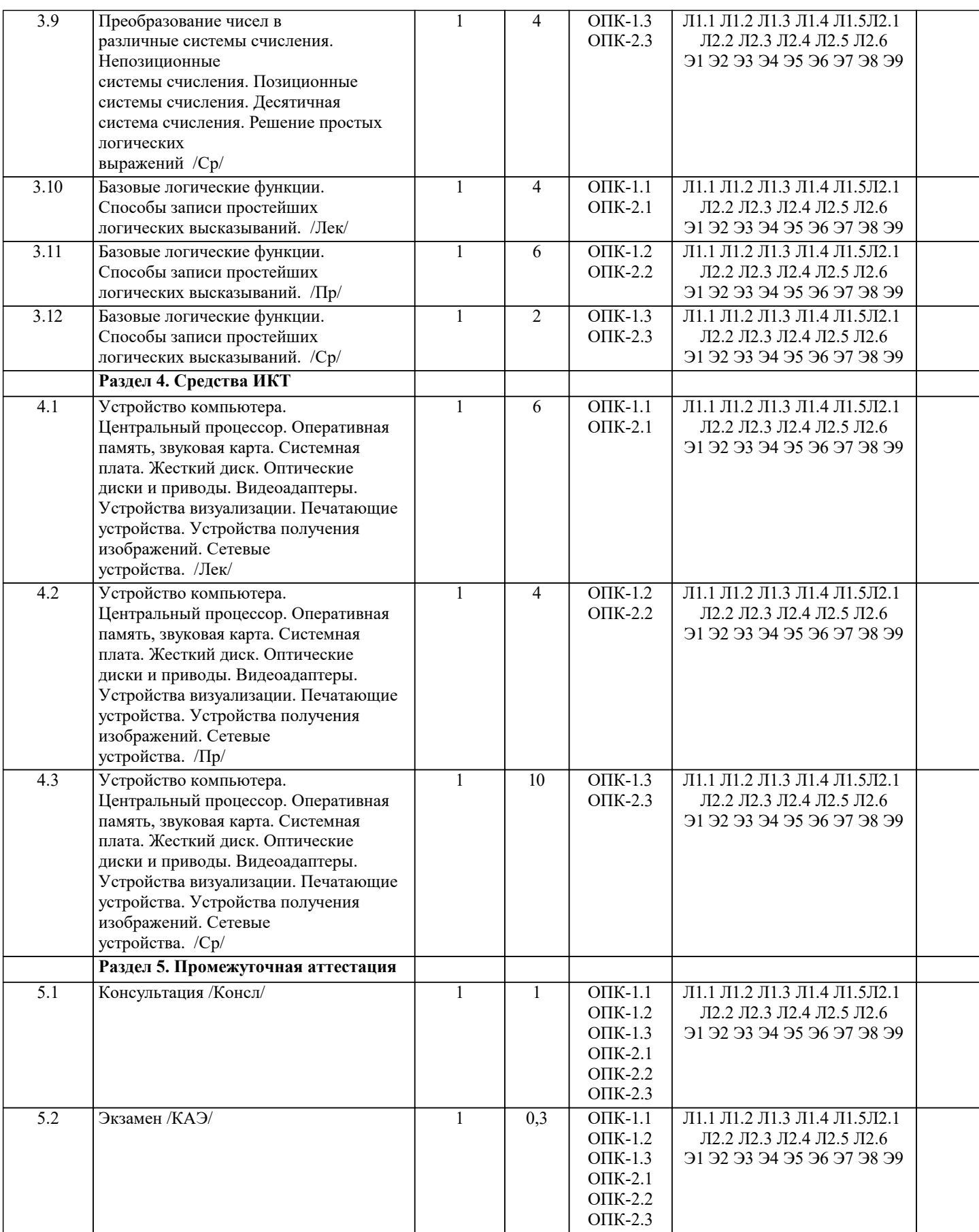

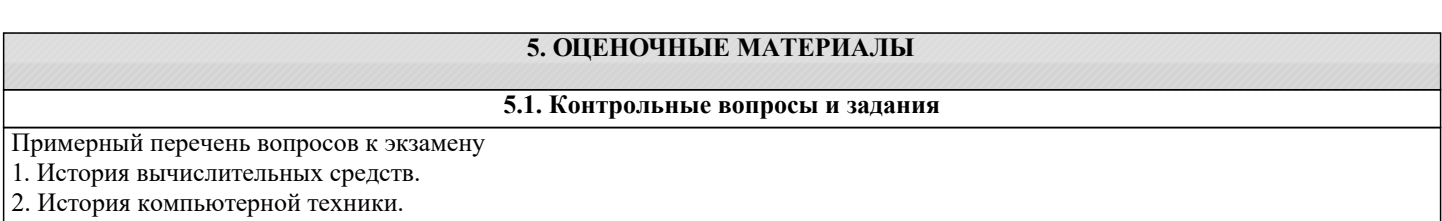

#### 3. Понятие информации. Свойства информации. Количество информации.

- 4. Кодирование информации с помощью знаковых систем. Системы счисления.
- 5. Состав десятичного числа.
- 6. Перевод восьмеричного числа в десятичное.
- 7. Перевод шестнадцатеричного числа в десятичное.
- 8. Перевод двоичного числа в десятичное.
- 9. Перевод десятичного числа в двоичное.
- 10. Перевод десятичного числа в восьмеричное.
- 11. Перевод десятичного числа в шестнадцатеричное.
- 12. Перевод восьмеричного числа в шестнадцатеричное.
- 13. Аналоговые величины и информация.
- 14. Дискретные величины и информация.
- 15. Операция конъюнкции (определение, обозначение, таблица истинности).
- 16. Операция дизъюнкции (определение, обозначение, таблица истинности).
- 17. Операция инверсии (определение, обозначение, таблица истинности).
- 18. Центральный процессор.
- 19. Оперативная память.
- 20. Системная плата.
- 21. Видеоадаптеры.
- 22. Жесткие диски.
- 23. Flash- и SSD-накопители.
- 24. CD, DVD, Blu-Ray диски и устройства, работающие с ними.
- 25. Устройства визуализации.
- 26. Печатающие устройства.
- 27. Сканеры и камеры.
- 28. Сетевые устройства.
- 29. Системное программное обеспечение.
- 30. Служебное программное обеспечение.
- 31. Прикладное программное обеспечение.
- 32. Виды программного обеспечения. Операционные системы.
- $27$
- 33. Файловая система. Файл, папка, ярлык.
- 34. Защита информации, антивирусная защита.
- 35. Графический интерфейс операционной системы.
- 36. Кодирование и обработка текстовой информации.
- 37. Текстовые редакторы. Редактирование и форматирование текста.
- 38. Основные требования ГОСТ при создании титульного листа студенческой работы
- (реферата).
- 39. Основные требования ГОСТ при создании официального письма.
- 40. Основные требования ГОСТ при создании заявления, служебной записки.
- 41. Основные требования ГОСТ при создании приказа, распоряжения.
- 42. Создание презентаций средствами PowerPoint. Установка перехода между
- слайдами. Эффекты анимации. Добавление и удаление текстовых блоков. Добавление изображений.
- 43. Электронные таблицы. Основные объекты в электронных таблицах и операции над ними.
- 44. Построение графиков и диаграмм в электронных таблицах.
- 45. Растровая графика и редакторы растровой графики.
- 46. Векторная графика и редакторы векторной графики.
- 47. 3D графика и графические редакторы.
- 48. Интернет-технологии, способы и скоростные характеристики подключения,

провайлер.

- 49. Технические и программные средства коммуникационных технологий.
- 50. Интернет браузер.

#### 5.2. Темы письменных работ

- 1. История развития информатики и ее влияние на современное общество.
- 2. Основные принципы и концепции информатической науки.
- 3. Виды информационных систем и их применение в различных областях.
- 4. Основные понятия и принципы программирования.
- 5. Разработка и создание программного обеспечения.
- 6. Методы сбора, хранения и обработки данных.
- 7. Алгоритмы и структуры данных.
- 8. Принципы работы и компоненты компьютерных сетей.
- 9. Защита информации и кибербезопасность.
- 10. Информационные технологии в бизнесе и управлении.
- 11. Роль Интернета в современном обществе.
- 12. Влияние социальных сетей на распространение информации.
- 13. Виртуальная реальность и ее применение в различных областях.
- 14. Большие данные и аналитика данных.
- 15. Искусственный интеллект и его роль в современных технологиях.
- 16. Генетические алгоритмы и их применение в оптимизации задач.
- 17. Квантовые компьютеры и перспективы их развития.
- 18. Технологии распознавания речи и обработки естественного языка.
- 19. Робототехника и автоматизация производства.
- 20. Интернет вещей и умные гаджеты.
- 21. Веб-разработка и создание сайтов.
- 22. Мобильные приложения и их разработка.
- 23. Программирование игр и виртуальная реальность.
- 24. Биометрия и современные методы идентификации личности.
- 25. Цифровое образование и дистанционное обучение.
- 26. Информационные технологии в медицине и здравоохранении.
- 27. Компьютерное моделирование и симуляции.
- 28. Интернет-маркетинг и электронная коммерция.
- 29. Блокчейн технологии и криптовалюты.
- 30. Экологические аспекты использования информационных технологий.

**5.3. Фонд оценочных средств** Оценочные средства для проведения промежуточной и текущей аттестации обучающихся прилагаются к рабочей программе. Оценочные и методические материалы хранятся на кафедре, обеспечивающей преподавание данной дисциплины (модуля), а также размещены в электронная образовательной среде академии в составе соответствующего курса URL: eios.imsit.ru. 1 Тест 1 1. «Устройство компьютера». Вопрос 1. Компьютер это - 1. устройство для обработки аналоговых сигналов; 2. устройство для хранения информации любого вида. 3. многофункциональное электронное устройство для работы с информацией; 4. электронное вычислительное устройство для обработки чисел; Вопрос 2. Производительность работы компьютера (быстрота выполнения операций) зависит от: 1. тактовый частоты процессора; 2. объема обрабатываемой информации. 3. быстроты нажатия на клавиши; 4. размера экрана монитора; Вопрос 3. Система взаимосвязанных технических устройств, выполняющих ввод, хранение, обработку и вывод информации называется: 1. программное обеспечение; 2. компьютерное обеспечение; 3. аппаратное обеспечение. 4. системное обеспечение; Вопрос 4. Устройство для визуального воспроизведения символьной и графической информации - 1. процессор;<br>2. клавиатура 2. клавиатура.<br>3. сканер: 3. сканер;<br>4. монито монитор: Вопрос 5. Какое устройство не находятся в системном блоке? 1. видеокарта 2. процессор;<br>3. сканер: 3. сканер;<br>4. жёсткиі 4. жёсткий диск;<br>5. сетевая карта: 5. сетевая карта; Вопрос 6. Дисковод - это устройство для 1. чтения/записи данных с внешнего носителя;<br>2. иранения команл исполняемой программы. 2. хранения команд исполняемой программы. 3. долговременного хранения информации; 4. обработки команд исполняемой программы; Вопрос 7. Какое устройство не является периферийным? 1. жесткий диск; 2. принтер; 3. сканер. 4. модем; 5. web-камера; Вопрос 8. Принтер с чернильной печатающей головкой, которая под давлением выбрасывает чернила из ряда мельчайших отверстий на бумагу, называется

1. сублимационный;

 $\overline{2}$ . матричный. 3. струйный; 4. жёсткий; 5. лазерный; Вопрос 9. Программа - это последовательность... 1. команд для компьютера; 2. 2. электрических импульсов;  $\overline{3}$ . нулей и единиц;  $\overline{4}$ . 4. текстовых знаков; 2 Tect 2 Вопрос 1. При выключении компьютера вся информация теряется ...  $1<sup>1</sup>$ на гибком диске;  $2.$ на жестком диске;  $3.$ на CD-ROM диске;  $4.$ в оперативной памяти; Вопрос 11. Для долговременного хранения пользовательской информации служит:  $1.$ внешняя память;  $2.$ процессор;  $3.$ дисковод;  $4.$ оперативная память; Вопрос 2. Перед отключением компьютера информацию можно сохранить: 1. в оперативной памяти;  $2.$ во внешней памяти;  $3.$ в регистрах процессора;  $\overline{4}$ . на дисководе; Вопрос 3. Наименьшая адресуемая часть памяти компьютера:  $\mathbf{1}$ . байт; 2. бит;  $3.$ файл;  $\overline{4}$ . машинное слово: Вопрос 4. Магнитный диск предназначен для:  $\mathbf{1}$ обработки информации;  $2.$ хранения информации; 3. ввода информации;  $\overline{4}$ . вывода информации; Вопрос 5. Где хранится выполняемая в данный момент программа и обрабатываемые ею данные?  $\mathbf{1}$ во внешней памяти; 2. в оперативной памяти;  $3.$ в процессоре;  $\overline{4}$ . на устройстве ввода; Вопрос 6. Компакт-диск, предназначенный для многократной записи новой информации называется: 1.  $CD$ -ROM; 2. CD-RW;  $3.$ DVD-ROM;  $\overline{4}$ .  $CD-R$ Вопрос 17. Программа - это... обрабатываемая информация, представленная в памяти компьютера в специальной форме; 1. 2. электронная схема, управляющая работой внешнего устройства;  $3.$ описание последовательности действий, которые должен выполнить компьютер для решения поставленной задачи обработки данных; программно управляемое устройство для выполнения любых видов работы с информацией;  $\mathbf{4}$ . Вопрос 8. Информация называется данными, если она представлена... в виде текста из учебника;  $1.$  $\mathcal{D}$ в числовом виде: 3. в двоичном компьютерном коде;  $\overline{4}$ . в виде команд для компьютера.  $3$  Tect 3 №1: Компьютер - это: 1. комплекс программно - аппаратных средств, предназначенных для выполнения информационных процессов; 2. устройства для работы с текстом; 3. электронно-вычислительное устройство для работы с числами; 4. устройство для обработки аналоговых сигналов. №2: Для реализации процесса "обработка" предназначен...  $1.$  CD  $-$  ROM; 2. винчестер;

3. гибкий магнитный диск;

4. процессор.

№3: Тактовая частота процессора - это:

- 1. число операций, совершаемых процессором за одну секунду;
- 2. число возможных обращений к оперативной памяти;
- 3. число вырабатываемых за одну секунду импульсов;
- 4. скорость обмена информацией между процессором и ПЗУ.
- №4: Из какого списка устройств можно составить работающий персональный компьютер?
- 1. процессор, монитор, клавиатура;
- 2. процессор, оперативная память, монитор, клавиатура, винчестер;
- 3. винчестер, монитор, мышь;
- 4. клавиатура, винчестер, CD дисковод.

№5: Магистрально - модульный принцип архитектуры ЭВМ подразумевает такую организацию аппаратных средств, при которой:

- 1. каждое устройство связывается с другим напрямую;
- 2. все устройства подключаются к центральному процессору;
- 3. все устройства связаны друг с другом через специальный трехжильный кабель, называемый магистралью;
- 4 устройства связываются друг с другом последовательно в определенной последовательности.
- №6: Назовите устройства, входящие в состав процессора
- 1. оперативная память, принтер;
- 2. видеокарта, контроллеры;
- 3. ПЗУ, видеопамять;
- 4. арифметико-логическое устройство, устройство управления.
- Вопрос №7. К внутренней памяти не относятся:
- $1.03V$
- $2$   $\overline{1}3V$
- 3. Жесткий лиск
- 4. Кэш-память
- №8: Для того, чтобы информация хранилась долгое время ее, надо записать
- 1. в оперативную память;
- 2. в регистры процессора;
- 3. на жесткий диск;
- 4. в ПЗУ.
- №9: После отключения компьютера все информация стирается...
- 1. из оперативной памяти:
- 2. с жесткого диска;
- $3. c CD ROM:$
- 4. с гибкого лиска.
- 4 Тест 4
- №1: Оперативная память имеет следующую структуру:
- 1. разбита на кластеры, информация записана в виде намагниченных и не намагниченных областей;
- 2. разбита на сектора и дорожки, информация записана в виде намагниченных и не намагниченных областей;
- 3. состоит из ячеек, каждая ячейка имеет адрес и содержание.
- №2: Информация, записанная на магнитный диск, называется:
- 1 ячейка;
- 2. регистр;
- 3. файл.
- №3: Адресуемость оперативной памяти означает:
- 1. дискретность структурных единиц памяти;
- 2. энергозависимость оперативной памяти;
- 3. наличие номера у каждой ячейки оперативной памяти;
- 4. возможность произвольного доступа к каждой единице памяти
- №4: Принцип программного управления работой компьютера предполагает:
- 1. возможность выполнения без внешнего вмешательства целой серии команд;
- 2. необходимость использование операционной системы для синхронной работы аппаратных средств;
- 3 двоичное кодирование данных в компьютере.
- №5: Постоянное запоминающее устройство служит для:
- 1. постоянного хранения особо ценных документов;
- 2. хранения программы пользователя во время его работы;
- 3. записи особо ценных прикладных программ;
- 4. хранения программ начальной загрузки компьютера и тестирования его узлов.
- №6 Процессор обрабатывает информацию:
- 1 в десятичной системе счисления;
- 2 в двоичном коде;
- 3 на языке Бейсик:
- 4 в текстовом виде.
- №7 Укажите верное высказывание:
- 1 На материнской плате размещены только те блоки, которые осуществляют обработку информации, а схемы, управляющие всеми остальными устройствами компьютера, реализованы на отдельных платах и вставляются в стандартные разъемы на материнской плате;
- 2 На материнской плате размещены все блоки, которые осуществляют прием, обработку и выдачу информации с помощью

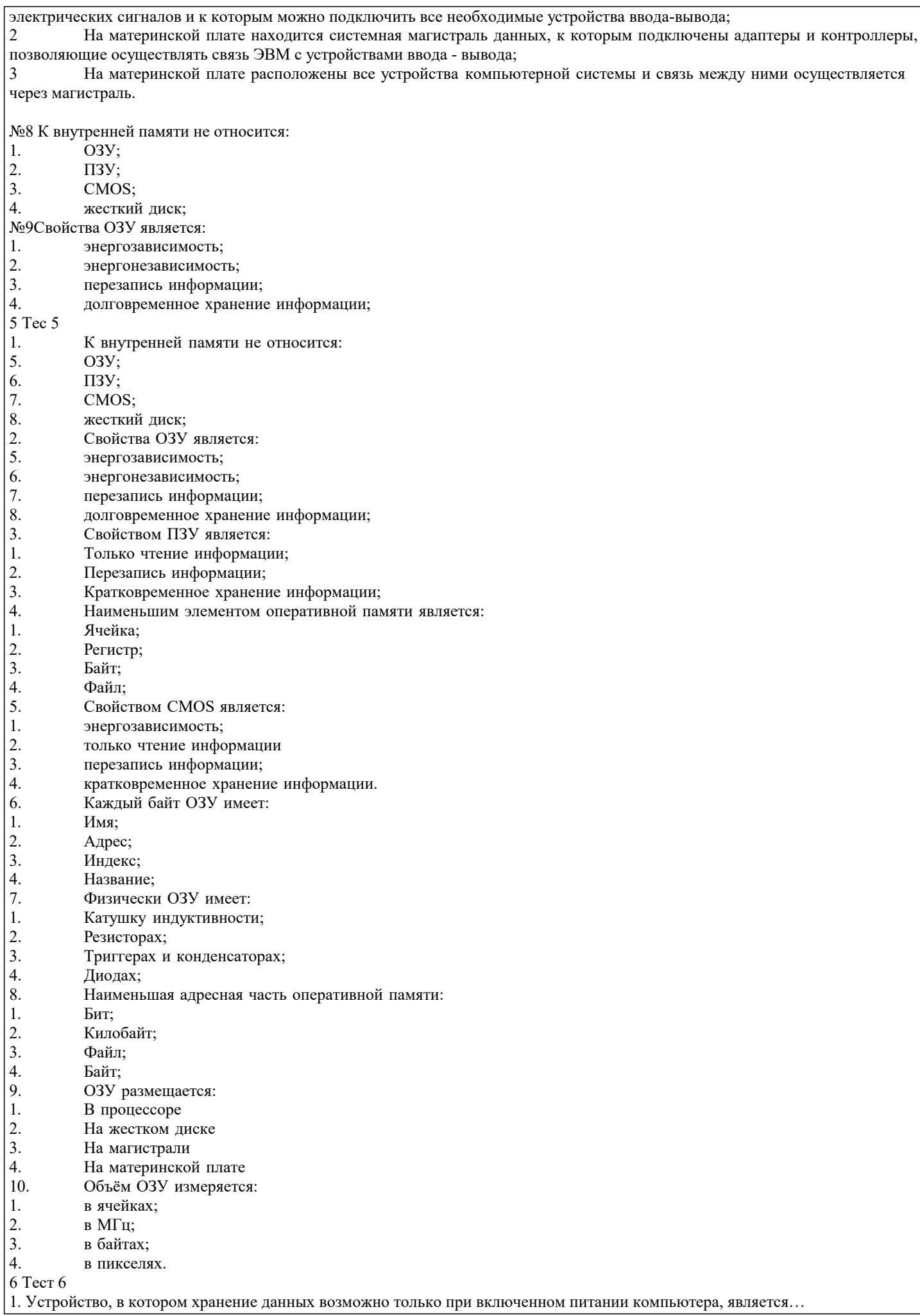

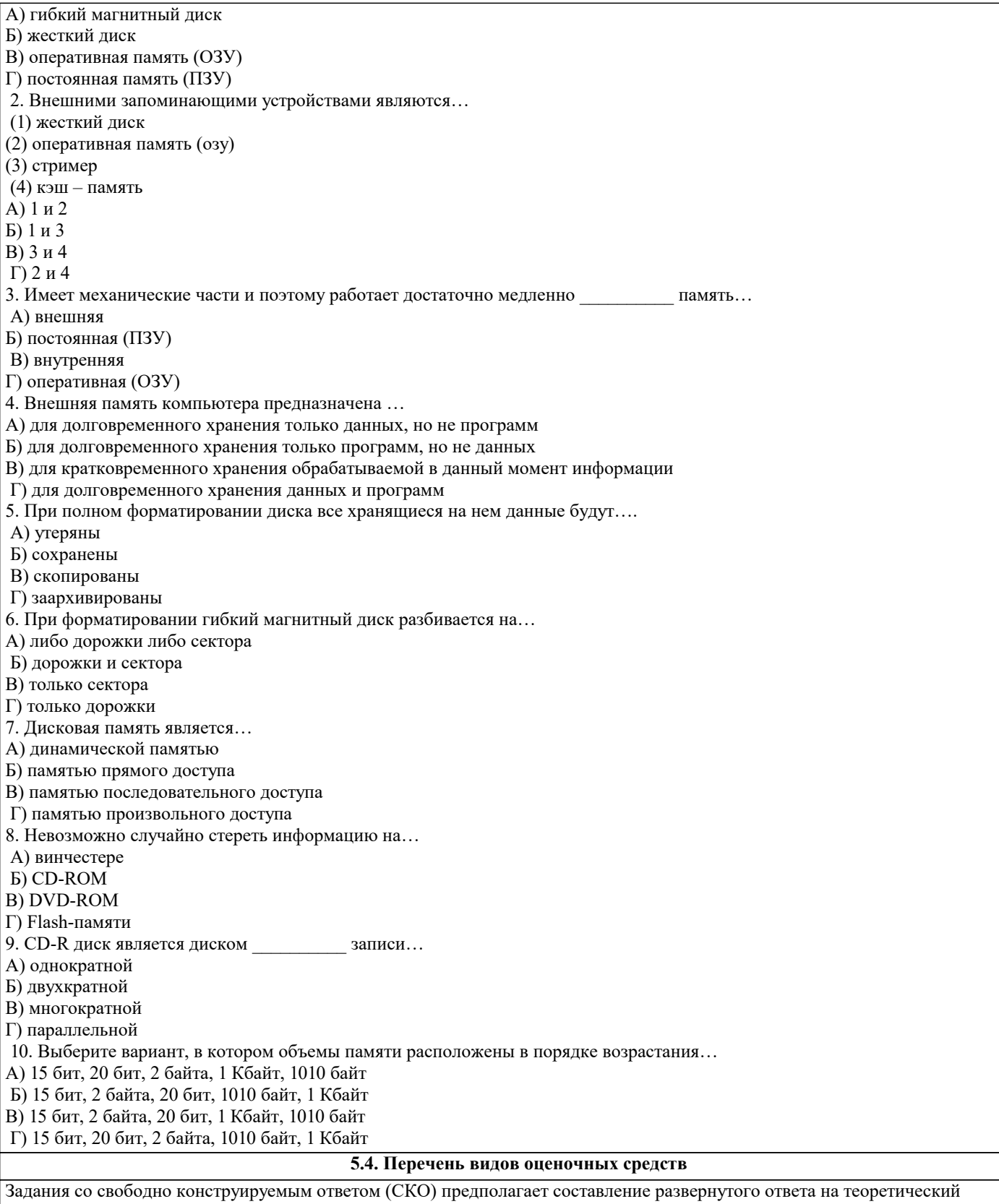

вопрос. Задание с выбором одного варианта ответа (ОВ, в задании данного типа предлагается несколько вариантов ответа, среди которых один верный. Задания со свободно конструируемым ответом (СКО) предполагает составление развернутого ответа, включающего полное решение задачи с пояснениями.

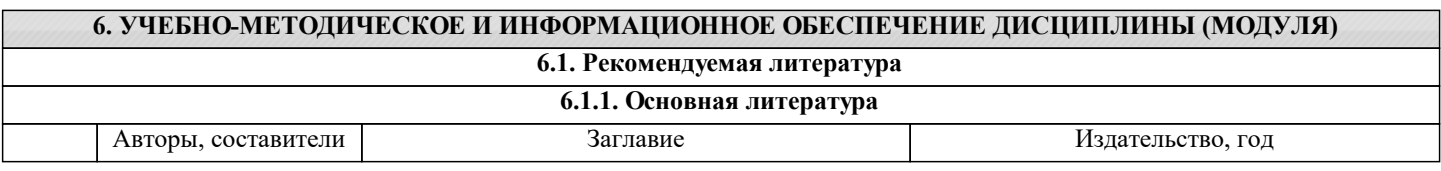

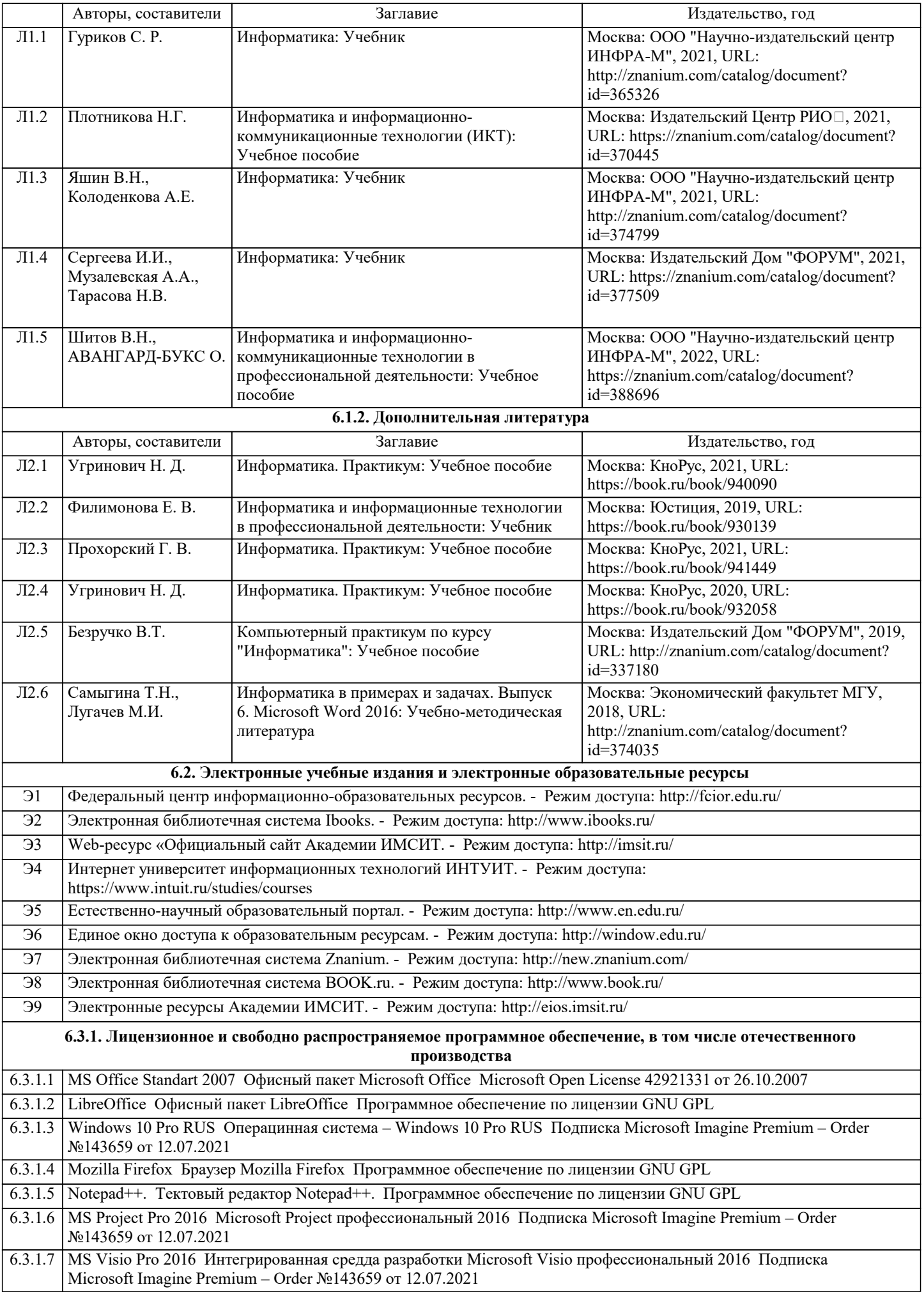

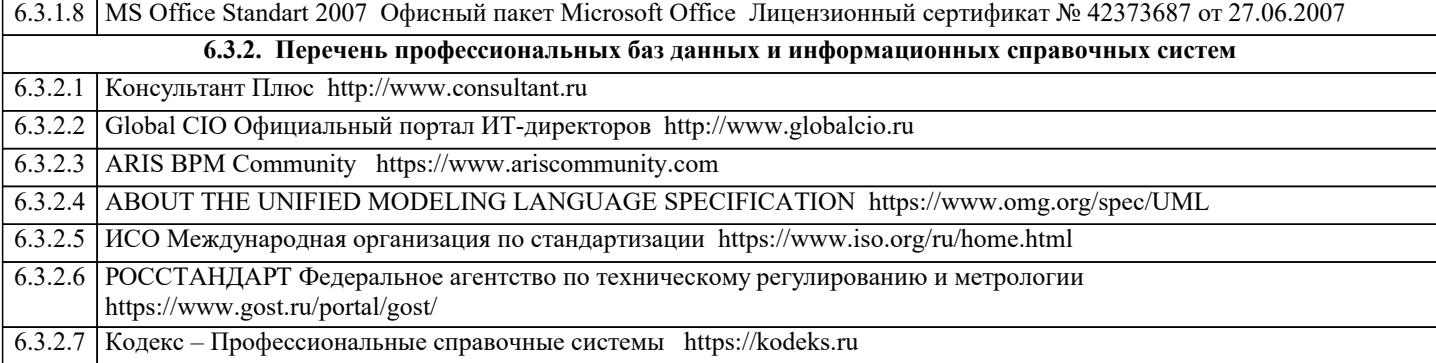

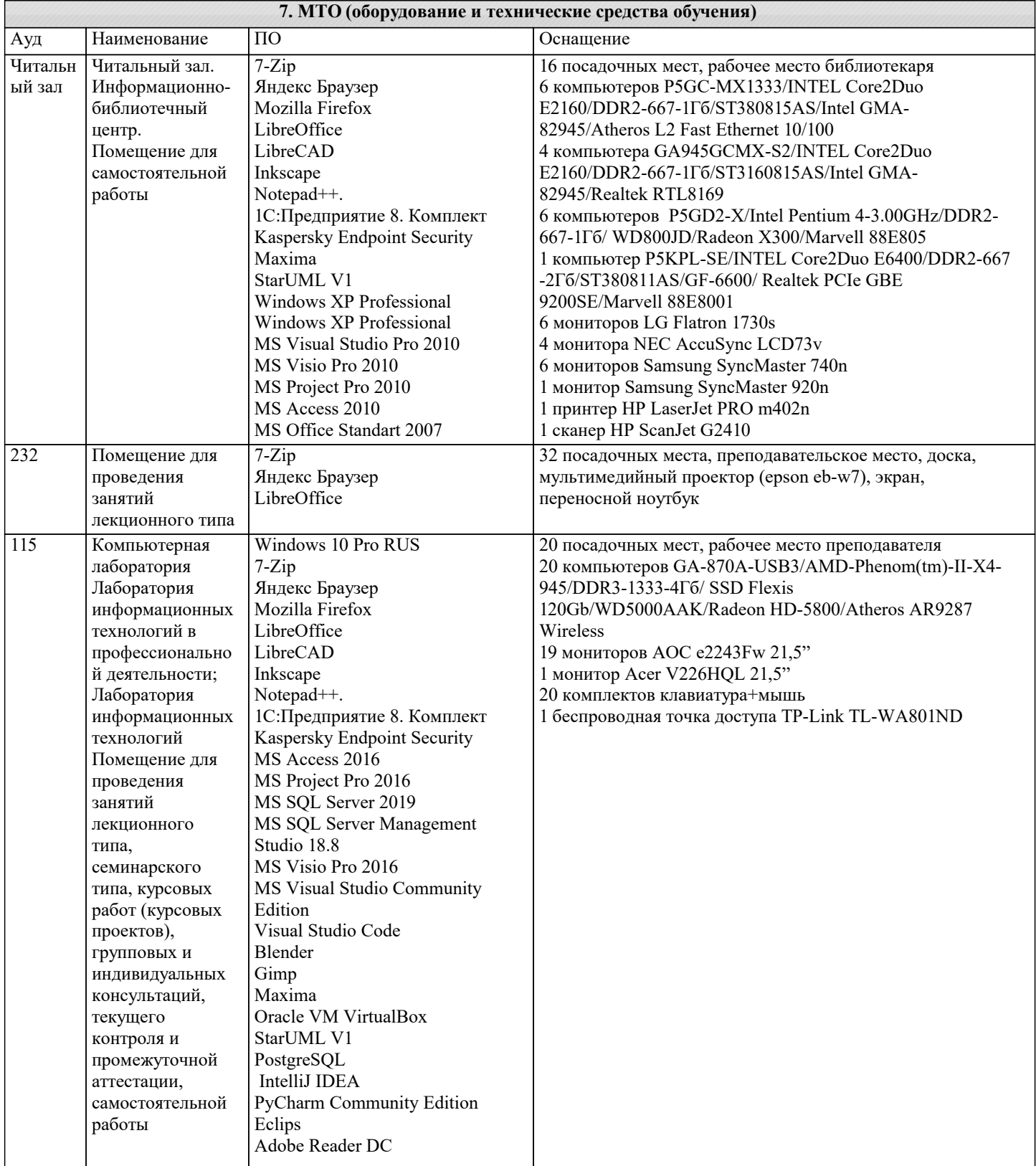

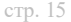

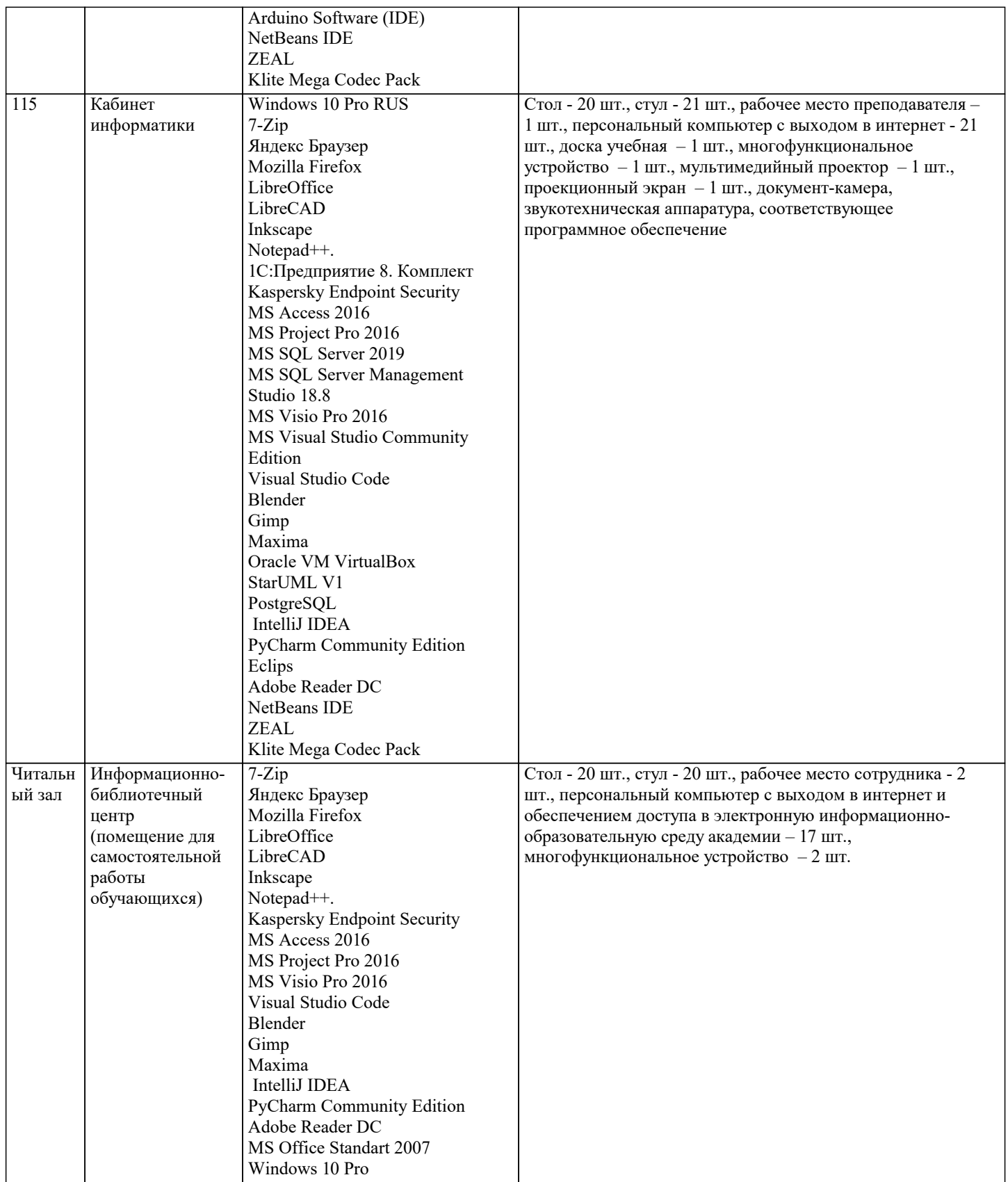

## **8. МЕТОДИЧЕСКИЕ УКАЗАНИЯ ДЛЯ ОБУЧАЮЩИХСЯ ПО ОСВОЕНИЮ ДИСЦИПЛИНЫ (МОДУЛЯ)**

В соответствии с требованиями ФГОС ВО по направлению подготовки реализация компетентностного подхода предусматривает использование в учебном процессе активных и интерактивных форм проведения занятий (разбор конкретных задач, проведение блиц-опросов, исследовательские работы) в сочетании с внеаудиторной работой с целью формирования и развития профессиональных навыков обучающихся.

Лекционные занятия дополняются ПЗ и различными формами СРС с учебной и научной литературой В процессе такой работы студенты приобретают навыки «глубокого чтения» - анализа и интерпретации текстов по методологии и методике дисциплины.

Учебный материал по дисциплине «Информатика». разделен на логически завершенные части (модули), после изучения, которых предусматривается аттестация в форме письменных тестов, контрольных работ.

Работы оцениваются в баллах, сумма которых дает рейтинг каждого обучающегося. В баллах оцениваются не только знания и навыки обучающихся, но и их творческие возможности: активность, неординарность решений поставленных проблем. Каждый модуль учебной дисциплины включает обязательные виды работ – лекции, ПЗ, различные виды СРС (выполнение домашних заданий по решению задач, подготовка к лекциям и практическим занятиям).

Форма текущего контроля знаний – работа студента на практическом занятии, опрос. Форма промежуточных аттестаций – контрольная работа в аудитории, домашняя работа. Итоговая форма контроля знаний по модулям – контрольная работа с задачами по материалу модуля.

Методические указания по выполнению всех видов учебной работы размещены в электронной образовательной среде академии.

Методические указания и материалы по видам учебных занятий по дисциплине:

Вид учебных занятий, работ - Организация деятельности обучающегося

Лекция - Написание конспекта лекций: кратко, схематично, последовательно фиксировать основные положения, выводы, формулировки, обобщения, отмечать важные мысли, выделять ключевые слова, термины. Проверка терминов, понятий с помощью энциклопедий, словарей, справочников с выписыванием толкований в тетрадь. Обозначить вопросы, термины, материал, который вызывает трудности, попытаться найти ответ в рекомендуемой литературе, если самостоятельно не удаётся разобраться в материале, необходимо сформулировать вопрос и задать преподавателю на консультации, на практическом занятии.

Практические занятия - Конспектирование источников. Работа с конспектом лекций, подготовка ответов к контрольным вопросам, просмотр рекомендуемой литературы, работа с текстом. Выполнение практических задач в инструментальных средах. Выполнение проектов. Решение расчётно-графических заданий, решение задач по алгоритму и др.

Самостоятельная работа - Знакомство с основной и дополнительной литературой, включая справочные издания, зарубежные источники, конспект основных положений, терминов, сведений, требующихся для запоминания и являющихся основополагающими в этой теме. Составление аннотаций к прочитанным литературным источникам и др.

### **9. МЕТОДИЧЕСКИЕ УКАЗАНИЯ ОБУЧАЮЩИМСЯ ПО ВЫПОЛНЕНИЮ САМОСТОЯТЕЛЬНОЙ РАБОТЫ**

Основными задачами самостоятельной работы студентов, являются: во–первых, продолжение изучения дисциплины в домашних условиях по программе, предложенной преподавателем; во–вторых, привитие студентам интереса к технической и математической литературе, инженерному делу. Изучение и изложение информации, полученной в результате изучения научной литературы и практических материалов, предполагает развитие у студентов как владения навыками устной речи, так и способностей к четкому письменному изложению материала.

Основной формой контроля за самостоятельной работой студентов являются практические занятия, а также еженедельные консультации преподавателя.

Практические занятия – наиболее подходящее место для формирования умения применять полученные знания в практической деятельности.

При подготовке к практическим занятиям следует соблюдать систематичность и последовательность в работе. Необходимо сначала внимательно ознакомиться с содержанием плана практических занятий. Затем, найти в учебной литературе соответствующие разделы и прочитать их. Осваивать изучаемый материал следует по частям. После изучения какой-либо темы или ее отдельных разделов необходимо полученные знания привести в систему, связать воедино весь проработанный материал.

При подведении итогов самостоятельной работы преподавателем основное внимание должно уделяться разбору и оценке лучших работ, анализу недостатков. По предложению преподавателя студент может изложить содержание выполненной им письменной работы на практических занятиях